# **Modelagem e Simulação de uma Bancada Emuladora para Sistemas Eólicos**

# **Modelling and Simulation of an Emulating Stand for Wind Systems**

Bruno Samways dos Santos\*ª; Hélio Voltoliniª; Marcelo Henrique Granzaª

a Universidade Tecnológica Federal do Paraná, Departamento de Engenharia de Produção. PR, Brasil. \*E-mail: brunosantos@utfpr.edu.br

#### **Resumo**

As pesquisas acerca da energia renovável têm se de destacado devido às preocupações com a sustentabilidade. Os estudos sobre a energia eólica demandam testes e aprimoramentos sobre a conversão da energia cinética dos ventos para a energia mecânica transferida pelas pás da turbina eólica. O presente trabalho consistiu em realizar uma simulação de uma bancada de sistemas eólicos, realizando o acoplamento entre dois modelos de máquinas elétricas para suprir a necessidade de uma turbina eólica e um gerador. Buscou-se com essa pesquisa observar o sistema eólico substituindo os motores de corrente contínua pelos motores de indução trifásicos, analisando-se as curvas de potência da turbina, entrada e saída do gearbox, do motor de indução e entregue à rede. A modelagem incluiu os acoplamentos mecânicos dos eixos existentes entre cada máquina do sistema, visando a proximidade do modelo proposto com a realidade, observando a influência de atritos, rigidez, amortecimento, inércias, controles e rendimento principalmente. Os resultados foram promissores para a montagem de uma banca emuladora de sistemas eólicos, concluindo que houve uma perda normal de potência no sistema, entregando uma potência total à rede de 3156 W para uma velocidade de vento de 12 m/s, correspondendo a um rendimento de 84,34% do sistema.

**Palavras-chave:** Sistema Eólico. Turbina Eólica. Motor de Indução. Simulação.

### **Abstract**

*The research on renewable energy has been highlighted due to the concerns about sustainability. Studies about wind energy require tests and improvements on the conversion of kinetic energy of the wind into the mechanical energy transferred by the blades of the wind turbine. The purpose of this research consisted on a simulation of an emulating stand for wind systems, performing the coupling between two models of electric machines to fulfill the need for a wind turbine and a generator. The wind systems were observed by replacing the DC motors used most commonly as emulators for wind turbine by tri-phase induction motors by analyzing the power curve of the turbine inlet and outlet of the gearbox, induction motor and the power delivered to the power grid. The model included the mechanical linkages between each of the axes of the machine system, aiming the similarity of the proposed model with reality, noting the influence of friction, stiffness, damping, inertia, and efficiency. The results were promising for assembly a wind emulator system, concluding that there was a power loss in the system, delivering 3156 W to the power grid for a wind speed of 12 m/s, corresponding to an efficiency of 84.34% of the system.*

**Keywords:** *Wind System. Wind Turbine. Induction Motor. Simulation.*

## **1 Introdução**

A energia eólica destaca-se atualmente por ser uma boa alternativa de estratégias "verdes e limpas", encaixando-se dentro da necessidade de minimização do impacto ambiental junto com uma fonte inesgotável de energia cinética dos ventos. Deste modo, a energia eólica contribui diretamente para um mundo cada vez mais sustentável (ROCHA, CARNEIRO e LOPEZ, 2010). Helle e Blaabjerg (2003) citam que a preocupação com este tema ganhou grande força na década de 70 com a crise do petróleo e que as instalações de parques eólicos aumentaram significativamente na metade dos anos 80.

A World Wind Energy Association (WWEA, 2018) publicou que a capacidade de energia eólica alcançou 539 Gigawatt (GW) e pode cobrir mais de 5% da demanda global com eletricidade. A mesma publicação ainda ressalta que a Dinamarca, em 2017, obteve um novo recorde mundial, pois a produção de energia eólica neste país alcançou um total de 43% do total de energia gerado por todas as fontes, entretanto, a maior capacidade absoluta de produção energética proveniente da força dos ventos ainda pertence à China, com um total de 188 GW. Quanto aos dados sobre capacidade instalada, a China é seguida por Estados Unidades, Alemanha, Índia e Espanha, enquanto que o Brasil se encontra na 9ª colocação (WWEA, 2018).

Época Negócios (2018) publicou uma notícia sobre o crescimento da capacidade instalada no Brasil e o interesse de investidores nos "ventos brasileiros", particularmente na região do nordeste que é visto por especialistas como "um dos melhores do mundo para a produção de eletricidade". De acordo com a Associação Brasileira de Energia Eólica (ABEEÓLICA), o país conta com 583 parques eólicos, totalizando uma capacidade instalada de 14,71 GW e com mais de 7000 aerogeradores em operação (ABEEÓLICA, 2019).

Um sistema eólico constitui-se basicamente de três componentes essenciais: a turbina, o *gearbox* (caixa de engrenagens) e o gerador de indução. Inicialmente, os ventos incidem nas pás da turbina, fazendo com que o rotor gire. Este rotor está acoplado ao *gearbox* que se utiliza de uma relação de engrenagens para multiplicar a velocidade rotórica em *n* vezes e reduz o torque na mesma proporção. O torque é transmitido ao gerador de indução que gera energia para entregar à rede. Para mais detalhes a respeito do funcionamento do sistema, ver Halle e Blaabjerg (2003), Dutra (2001) e Pereira (2004).

A partir dos conceitos de funcionamento e modelagem de aerogeradores, muitos autores realizaram suas pesquisas adotando um motor de corrente contínua (motor CC) em substituição à turbina eólica (MONFARED; KOJABADI; RASTEGAR, 2008; ALVARENGA et al., 2010; ARROYO et al., 2010; HARDY; JEWELL, 2011; RABELO; HOFMANN; GLUCK, 2004; LI et al., 2007). Este esquema é vantajoso devido ao fato de que um motor com essas características possui um sistema de controle de torque muito mais simples do que um motor de indução (MI) trifásico. Porém, este trabalho fez uso do MI trifásico como simulador de turbina eólica, pois este tem custos de aquisição e manutenção inferiores quando comparado ao motor CC (VOLTOLINI et al., 2012).

Um protótipo de um sistema eólico é muito oneroso e consome muito tempo para a sua construção. Para a realização de testes iniciais, torna-se viável a utilização de uma bancada eólica. Para auxílio antes da montagem do projeto físico, a modelagem e simulação para análises comportamentais do sistema em *software* são de suma importância, tornando-se a ferramenta ideal para a fixação de parâmetros de entrada do sistema em conjunto com as possíveis respostas do mesmo. Neste contexto, este artigo aborda os conceitos de sistemas eólicos, bem como as equações matemáticas relacionadas aos componentes e sua implementação em ambiente MatLab®/ *Simulink* para simular uma bancada de sistemas eólicos.

Após esta selão introdutória, o restante do artigo se divide da seguinte forma: a Seção 2 apresenta a esquematização do sistema eólico a ser simulado; a Seção 3 faz a representação do sistema eólicos e todos os seus parâmetros em MatLab®/ *Simulink*; a Seção 4 mostra os resultados obtidos a partir de gráficos sobre as variações das velocidades e as respectivas potências do sistema, todos sendo discutidos em sequência; por fim, a Seção 5 apresenta as conclusões acerca do trabalho realizado.

# **2 Material e Métodos**

Foram utilizados dois modelos distintos de máquinas elétricas: um motor com rotor do tipo gaiola de esquilo e outro com rotor bobinado (turbina e gerador, respectivamente). A modelagem do sistema eólico foi realizada levando em conta seus acoplamentos mecânicos que são de suma importância para se chegar a um resultado mais próximo aos sistemas reais. Os dados do motor se encontram na Tabela 1.

O motor de indução necessita de um torque de referência para ser um parâmetro de controle do torque real do MI, para isso foi montado um circuito justamente para a geração deste sinal, incluindo a turbina, *gearbox* e acoplamentos dos mesmos. O multiplicador é utilizado para fazer a adequação do torque na saída da turbina para o motor de indução. São vários os controles de velocidade em que o MI pode ser submetido. Alguns exemplos comuns de controle são as variações da resistência do rotor, da frequência ou tensão de linha e realizar a mudança de pólos. Tais técnicas são simples e fáceis de serem implementadas em motores que não necessitem de variações de velocidade constante, porém inviáveis ou ineficientes na grande maioria dos casos.

Os motores de indução são vantajosos quando acionados e operados a frequências variáveis, entretanto, exigem técnicas mais sofisticadas de controle para que a função seja realizada com sucesso e com máximo rendimento. O gerador está conectado diretamente à rede elétrica, trabalhando assim nas características de velocidade constante depois de atingir sua velocidade nominal. O sistema proposto está ilustrado na Figura 1.

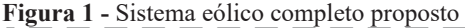

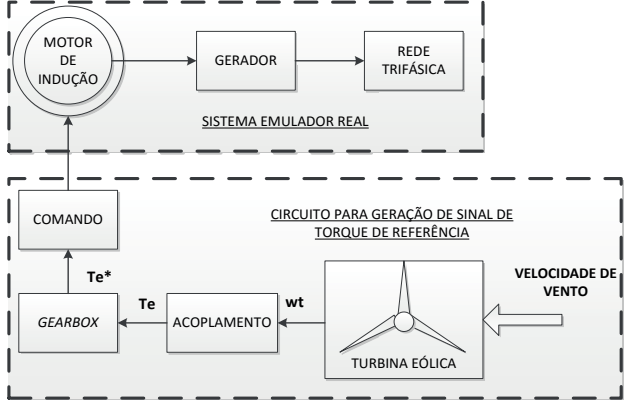

**Fonte:** Os autores.

Percebe-se a representação separada dos dois componentes que fazem a composição total do sistema proposto para o trabalho. A velocidade no eixo da turbina eólica é muito baixa, então o *gearbox* faz a multiplicação da mesma para a adequação ao sistema. O torque *T*<sub>e</sub> na saída do acoplamento é muito alto, então o multiplicador de velocidade reduz o mesmo, obtendo o torque de referência  $T_e^*$  para o comando do motor de indução. Este por sua vez é acoplado ao gerador, gerando energia diretamente à rede.

O *software* MatLab® possui uma gama de ferramentas ampla e de alto desempenho, sendo indicado para cálculos, diagramas de blocos, sistemas de engenharia e resultados gráficos relacionados. Para a obtenção dos resultados, usaramse ferramentas específicas na área de engenharia (elétrica, mecânica e de controle principalmente) com diagramas para simular as funções pertinentes ao sistema eólico e o controle de torque do motor de indução.

#### **3 Resultados e Discussão**

# **3.1 Modelagem**

As turbinas são construídas na camada superficial da atmosfera, assim utiliza a energia do vento em diferentes faixas de alturas (Martins et al., 2008). Para determinar o valor da potência mecânica extraída do vento (*Pmec*) pela turbina eólica, usa-se a equação (1):

$$
P_{mec} = \frac{1}{2} A C_p (\lambda, \beta) V_v^3
$$

onde λ é uma relação entre a velocidade tangencial da ponta de pá e a velocidade do vento que incide sobre ela, *A* é a área de varredura das pás da turbina em m2 e *V<sup>v</sup>* é a velocidade do vento. O coeficiente de potência da turbina (*C<sup>p</sup>* ) depende das características aerodinâmicas da turbina eólica. O seu valor pode ser calculado pela expressão (2).5

$$
C_P = c_1 \left(\frac{c_2}{\lambda_i} - c_3 \beta - c_4\right) e^{\frac{-c_5}{\lambda_i}} + c_6 \lambda \tag{2}
$$

com:

$$
\frac{1}{\lambda_i} = \frac{1}{\lambda + 0.08\beta} = \frac{0.035}{\beta^3 + 1}
$$
 (3)

Os coeficientes  $c_{i}$ ,  $c_{i}$ ,  $c_{i}$ ,  $c_{i}$ ,  $c_{j}$ , e  $c_{i}$  são parâmetros já definidos de modo empírico dentro do conceito de uma turbina moderna com valores, respectivamente: 0,5176; 116; 0,4; 5; 21 e; 0,0068 (Voltolini et al., 2012). O valor do ângulo de passo β também depende das características da turbina. Neste caso foi utilizado o valor 0°.

A partir das fórmulas (1), (2) e (3), implementou-se a turbina em ambiente MatLab® como segue na Figura 2.

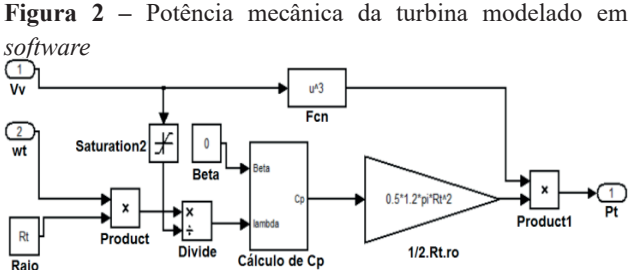

Raio Fonte: Os autores.

Observa-se na Figura 2 os elementos de entrada e saída da equação (1), tendo *Vv* (entrada de velocidade de vento), *wt* (velocidade angular das pás da turbina, incluído para o cálculo de λ), *Rt* (raio da turbina), o valor de *beta* como entrada para o subsistema do bloco denominado *Cálculo de Cp*. O bloco triangular demonstra um ganho neste caso (fator multiplicativo), então tem-se os valores 0,5, área de varredura das pás e densidade do ar. A saída de todo o sistema é a potência mecânica da turbina. Porém, existe uma inércia a ser superada e um coeficiente de atrito.

A expressão para a obtenção do torque da turbina levando a consideração seus aspectos dinâmicos podem ser calculados pela expressão (4):

$$
J_T \frac{d\omega T}{dt} + B_T \omega_T + Tg = T_T \tag{4}
$$

onde  $J<sub>T</sub>$  é a inércia da turbina,  $B<sub>T</sub>$  refere-se ao coeficiente de atrito, ω*<sup>T</sup>* à velocidade angular da turbina, *Tg* é o torque do gerador e  $T<sub>r</sub>$ o torque da turbina. A expressão (4) pode ser implementada em ambiente de simulação de acordo com a Figura 3.

**Figura 3 –** Turbina eólica junto com sua inércia e coeficiente de atrito

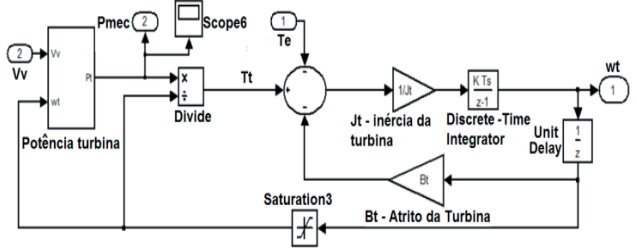

**Fonte:** Os autores.

 $\lambda$ 

Dependendo da entrada de velocidade do vento, tem-se diferentes velocidades angulares para a turbina juntamente com diferentes potências mecânicas da turbina. O acoplamento da turbina com o gerador é feito pelo *gearbox* que é um multiplicador de velocidade, e consequentemente um redutor de torque. Nestes sistemas, o *gearbox* é usado para adequar a velocidade da turbina eólica a velocidade de operação do gerador (CAMPOS, 2004).

Para a obtenção do torque de entrada no  $\mathit{gearbox}\left(T_{e}\right),$  temse a análise da equação (5), onde é a parte do multiplicador de velocidade do lado de baixa velocidade:

$$
\left[\omega_{T}(s) - \omega_{\text{gear}\_L}(s)\right] \left(\frac{K_{t\_year} + B_{t\_year}S}{s}\right) = T(5)
$$

sendo ω*gear\_L* a velocidade angular da caixa de engrenagens do lado de baixa velocidade; *Kt\_gear* a rigidez do acoplamento entre turbina e *gearbox* e;  $\overline{B}_{t, gear}$  o amortecimento do acoplamento entre turbina e o *gearbox*. Dentro do ambiente de simulação, o diagrama de blocos equivalente da expressão (5) encontra-se ilustrado na Figura 4.

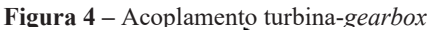

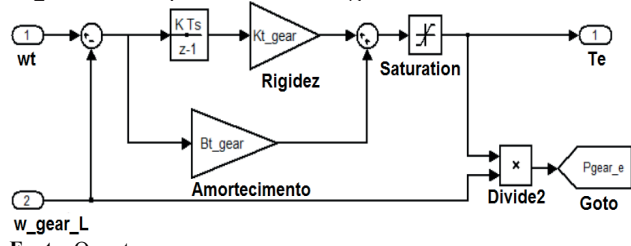

**Fonte:** Os autores.

Percebe-se na Figura 4 a influência de um integrador junto com a rigidez, ambos somados com o amortecimento e tendo uma saída de torque para a entrada de torque no multiplicador de velocidade. A entrada de referência é a diferença entre velocidade angular da turbina e a velocidade do multiplicador do lado de baixa velocidade *(*ω*gear\_h).*

Modelagem e Simulação de uma Bancada Emuladora para Sistemas Eólicos

O sistema interno do *gearbox* é descrito pela expressão (6):

$$
\left[T_e(s) - \frac{1}{\text{eff}} \frac{n_g}{n_t} T_s(s)\right] \left(\frac{1}{J_{\text{gear}} s + B_{\text{gear}}}\right) \frac{n_g}{n_t}(s) = \omega_{\text{gear}\_h}(s) \tag{6}
$$

onde *eff* equivale ao rendimento da caixa de engrenagens; *ng* e *nt* são as velocidades do gerador e turbina, respectivamente. Nota-se a necessidade do rendimento do multiplicador em questão e a razão de velocidade  $n_g/n_t$  para obter a saída. A relação foi de 1 para 6, ou seja, a relação de engrenagens dentro do multiplicador aumentou a velocidade angular de saída em seis vezes. Para isso ser possível no *Simulink*, a mesma deve ser empregada da seguinte forma, como segue na Figura 5.

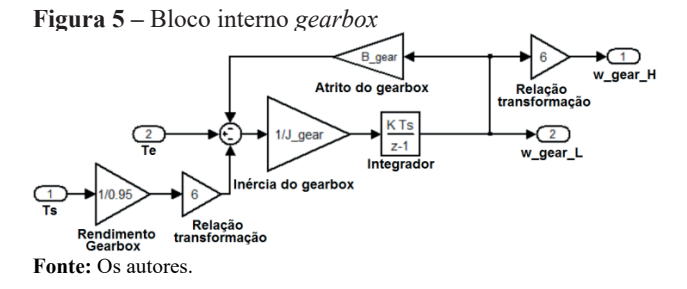

A Figura 5 ilustra as variáveis intrínsecas existentes dentro do multiplicador de velocidade, como relação de rendimento, relação de transformação, inércia e atrito e um integrador. Como saída, obteve-se a velocidade angular do lado de alta velocidade.

O torque de saída resultante do lado de alta velocidade

**Figura 7 –** Curva característica do funcionamento do gerador

pode ser calculado como especificado na expressão (7):

$$
\left[\omega_{\text{gear}\_\text{h}}(s) - \omega_{\text{g}}(s)\right] \left(\frac{K_{\text{gear}\_\text{g}} + B_{\text{gear}\_\text{g}}s}{s}\right) = T_{\text{s}}(s) \quad (7)
$$

onde as variáveis *Kgear\_g* e *Bgear\_g* são a velocidade e o amortecimento do lado de alta velocidade do *gearbox* e ω*<sup>g</sup>* é a velocidade angular do gerador. Nota-se a existência de similaridades com o acoplamento turbina – *gearbox*. Como saída, obtiveram-se os blocos de torque de saída *Ts* e o *Pgear\_s* para análise gráfica (Figura 6).

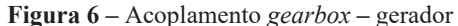

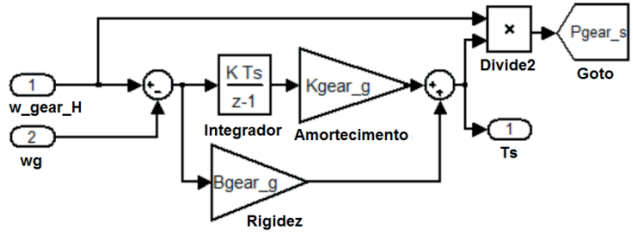

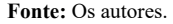

Observa-se que existe uma semelhança com o acoplamento turbina – *gearbox*. Como saída, obtiveram-se os blocos de torque de saída "*Ts* " e *o "Pgear\_s"*.

Para Fitzgerald, Kingsley e Umans (2006) o gerador de indução tem uma curva característica de funcionamento desde a partida até seu regime nominal de trabalho. A curva apresenta-se na Figura 7.

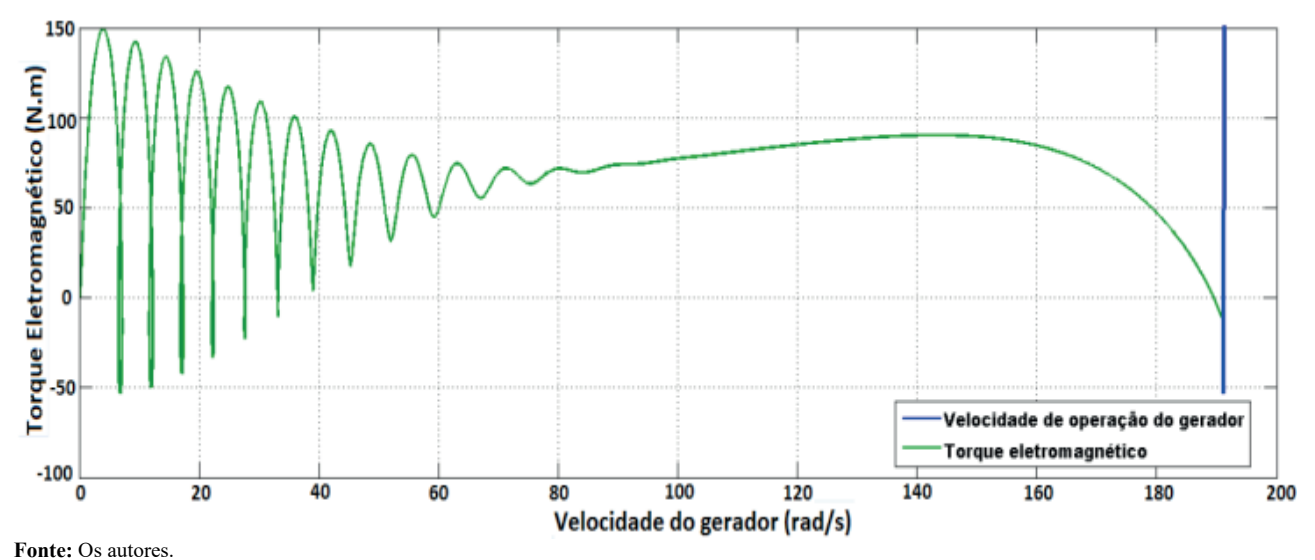

A forma geral da curva apresentada é o conjugadovelocidade, onde são mostradas a região de funcionamento como motor (s > 0) e a região de funcionamento como gerador (s < 0). Percebe-se uma variação devido à partida (variáveis como inércia influenciam diretamente) para então a curva

ficar suave. Quando a máquina atinge aproximadamente a velocidade angular de 190 rad/s, a mesma atinge a sua velocidade síncrona e começa a trabalhar como gerador, sendo assim o torque é negativo. O gerador de indução modelado segue como na Figura 8.

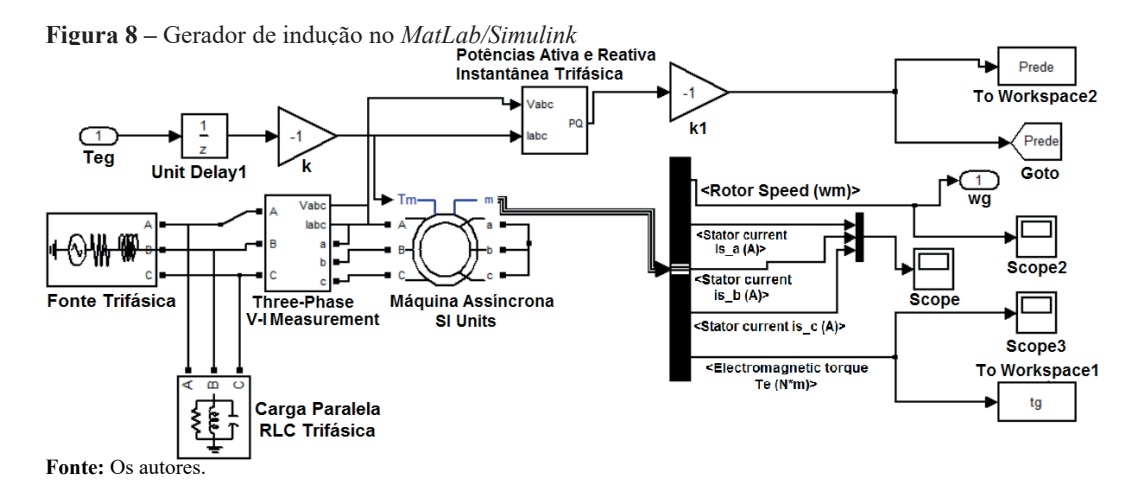

O acionamento do MI é realizado pelo inversor de frequência. Para o controle de comutação das chaves do inversor, faz-se necessário conhecimento do controle escalar que visa manter a relação V/f constante, porém para este trabalho foi feito uma malha de controle para o fluxo da máquina.

Nos braços do inversor trifásico, existem as chaves T1 à T6 as quais são comutadas de acordo com as ondas correntes de entrada no comparador junto com a triangular de referência (BOSE, 2002). Neste caso, existe a defasagem de 120º de entre os três braços.

Utilizaram-se apenas dois Controladores Proporcionais e Integrais (PID's) para controle de corrente, pois com a Transformada de Clark será necessário controlar os erros das correntes α e β. O intuito dessa transformação é converter as correntes *I<sub>a</sub>*, *I<sub>b</sub>* e *I<sub>c</sub>* em apenas *I*α e *I*β (Bose, 2002). Deste modo, a Figura 9 mostra de que modo a transformada pode ser representada.

**Figura 9 –** Bloco da Transformada de Clark

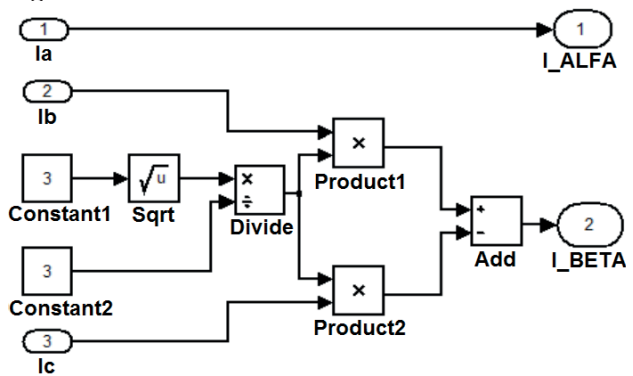

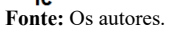

Depois de feitos os controles das correntes *I*α e *I*β, é realizada a Transformada Inversa para então a geração do PWM (*Pulse-Width Modulation*) a partir das correntes trifásicas.

Para o controle dessas correntes estatóricas em malha fechada deve-se encontrar valores como a resistência e indutância devido à função de transferência da máquina de indução, ganho do conversor denominado de *G*, ganhos proporcional  $K_p$  e integral  $K_i$ . O esquema geral da malha para implementação segue na Figura 10.

**Figura 10 –** Malha de controle de corrente

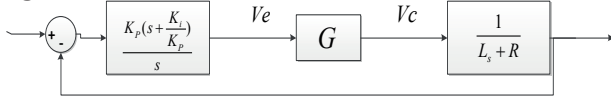

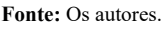

Com relação ao ganho *G*, o valor de  $V_{dc}$  para simulação é de 800 V e 10 V para a amplitude da triangular de referência na entrada do comparador para geração do PWM. Isso resulta em um ganho igual a 40.

Para o controle do fluxo, será usado também um controlador Proporcional e Integral (PI), uma vez que o controlador PID é mais complexo de ser elaborado e não foram obtidos resultados em simulação. A Figura 11 ilustra os três controles modelados para corrente, torque e fluxo, respectivamente.

**Figura 11 –** Controladores de corrente, torque e fluxo em ambiente de simulação

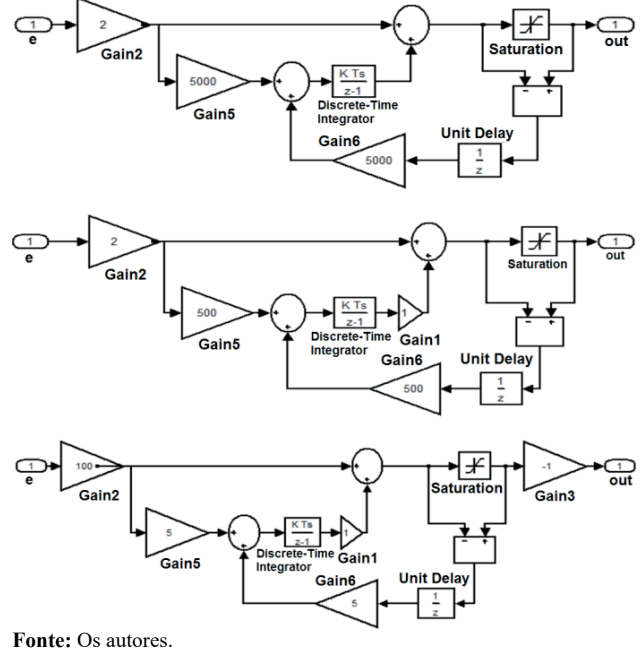

Devem ser calculados torque e fluxo, os quais servirão de parâmetros de entrada para poder fazer a correção dentro do PI e PID respectivamente a partir de um valor de referência. Para Bose (2002), o cálculo do fluxo é feito a partir das chamadas expressões de Blaschke. As expressões possuem duas variáveis conhecidas por *Lm* e *Tr* . As equações de Blaschke dentro do *Matlab®/Simulink* podem ser modeladas como ilustrado na Figura 12.

#### **Figura 12 –** Equações de Blaschke

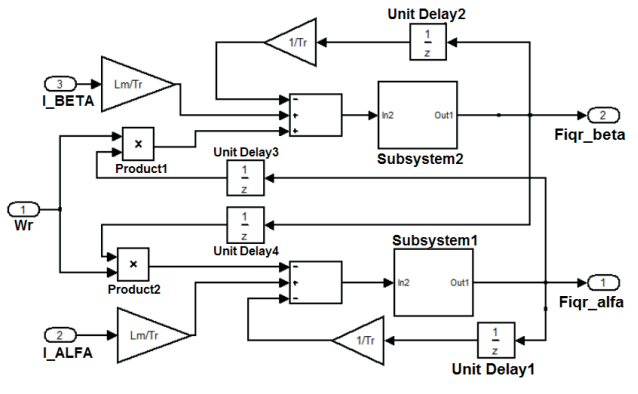

**Fonte:** Os autores.

Obteve-se como saída o fluxo α e β, definidos na figura como *Fidr\_alfa* e *Fidr\_beta*, respectivamente. Com a expressão de torque, pode-se implementar no *Matlab®/ Simulink* para a obtenção do torque do MI, como mostrado na Figura 13.

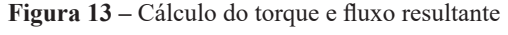

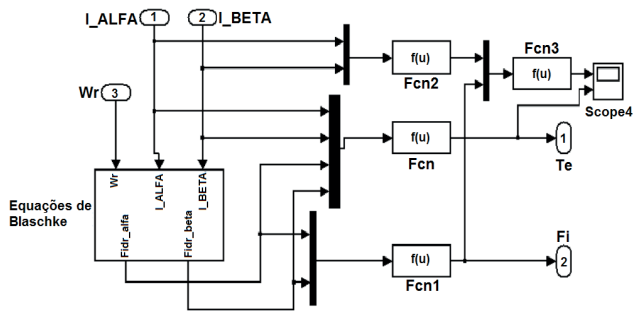

**Fonte:** Os autores.

Vale ressaltar que nesta figura, que além do torque, tem-se o resultado do fluxo resultante do rotor a partir das equações de Blaschke.

Com todas as figuras e expressões, tem-se o sistema de acionamento e controle do motor de indução para trabalhar como emulador de turbina eólica, como segue na Figura 14.

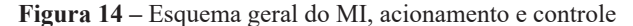

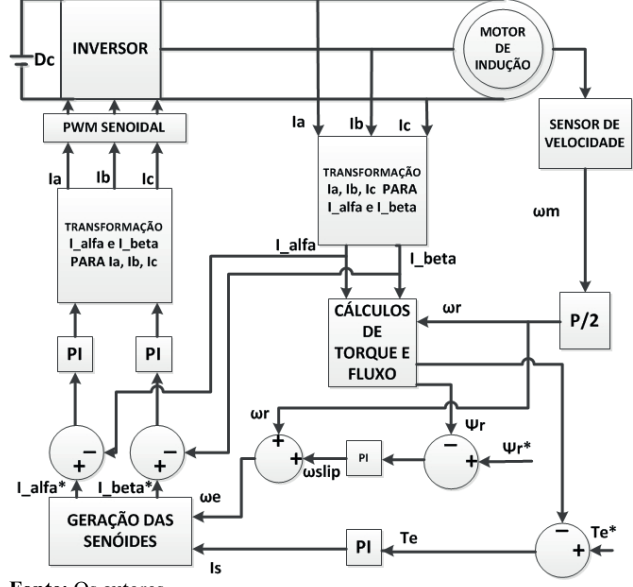

**Fonte:** Os autores.

Os parâmetros de simulação e a sequência de programação utilizadas em *software* estão descritos No Quadro 1.

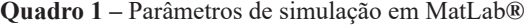

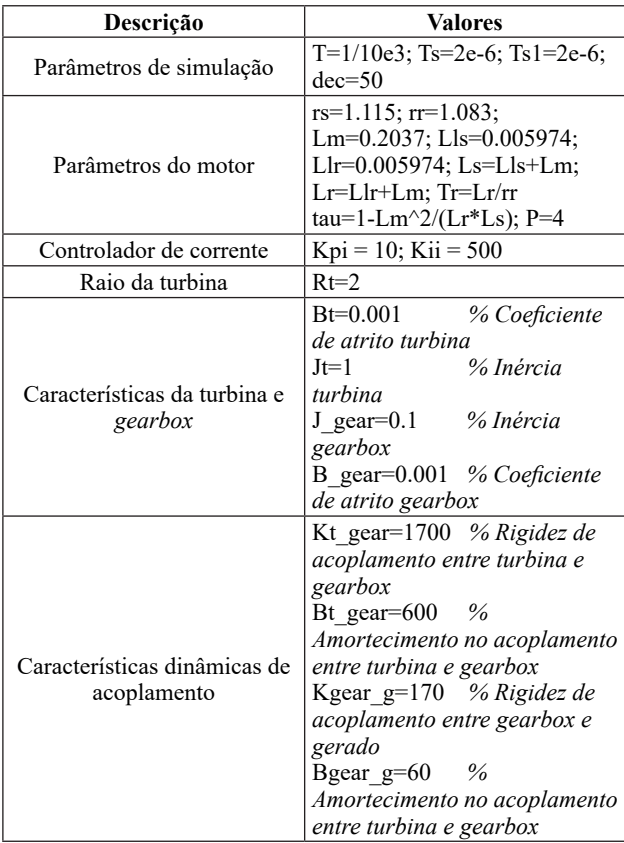

**Fonte:** Dados da pesquisa.

### **3.2 Discussão**

O sistema em ambiente de simulação possui vários subsistemas em seus respectivos blocos. Com os parâmetros estabelecidos da turbina (mostrado na Tabela 1), podem ser obtidas curvas de potência da turbina eólica, como segue na Figura 15.

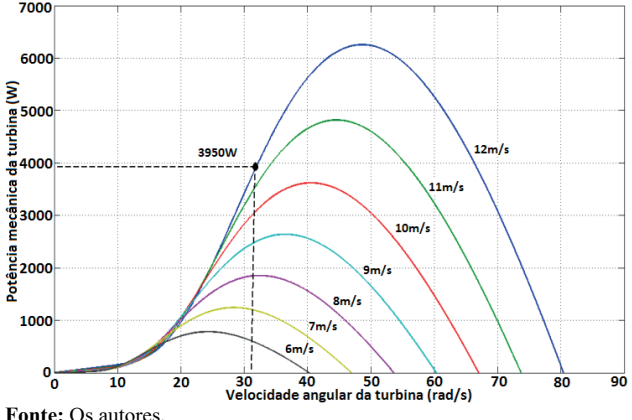

# **Figura 15 –** Curvas de potência

As curvas foram obtidas a partir de diferentes velocidades de vento, desde 6m/s até 12m/s. Supondo uma velocidade de 12m/s, gera-se uma potência de 3950W com uma velocidade do rotor de turbina de 31,8rad/s aproximadamente. Esta velocidade pode ser encontrada a partir da relação da transformação do *gearbox*. Se o gerador possui uma velocidade de 1800rpm, então a turbina vai ter uma velocidade em torno de 6 vezes menos (300 rpm).

Percebe-se na Figura 15 que a potência é diretamente proporcional à velocidade de vento, mas existe um ponto ótimo em que a turbina pode trabalhar para a obtenção máxima de potência. Para as curvas obtidas, na velocidade de 12 m/s, gera-se uma potência máxima em torno de 6300W na velocidade angular de 50 rad/s, acima da potência gerada pelas características da turbina desta pesquisa (3950W) e marcada na Figura 15.

O sistema de geração de sinal de torque para o acionamento do motor de indução após o multiplicador de velocidade caracteriza-se na Figura 16.

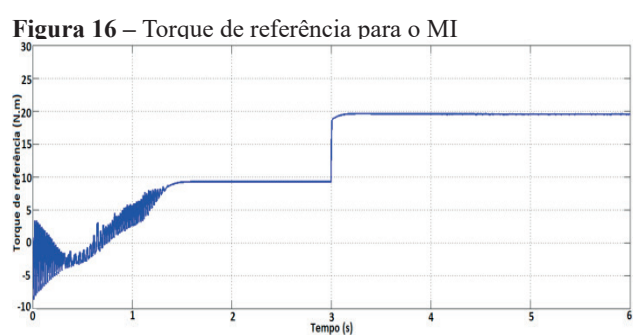

**Fonte:** Os autores.

Da Figura 16 observa-se que houve uma oscilação de torque no início devido às influências das inércias e atritos, sendo assim, o início deste subsistema sofre variações até chegar em seu regime permanente, o qual acontece com 1,3s passados de simulação aproximadamente, como acontece nas condições reais.

A velocidade alcançada neste momento é de 189,8 rad/s, tendo uma variação insignificante quanto à mudança de

*Rev. Cienc. Exatas Tecnol., v. 13, n. 13, p. 57-65, 2018* 63

velocidade de vento. Essa pouca mudança deve-se ao fato de que o gerador trabalha à velocidade constante, sendo ligado diretamente à rede elétrica.

As análises das potências do sistema são mostradas na Figura 17 (eixo das ordenadas) no decorrer dos seis primeiros segundos (eixo das abcissas), incluindo potência da turbina, potência de entrada do *gearbox*, potência de saída do *gearbox* e potência do motor de indução, respectivamente.

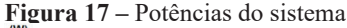

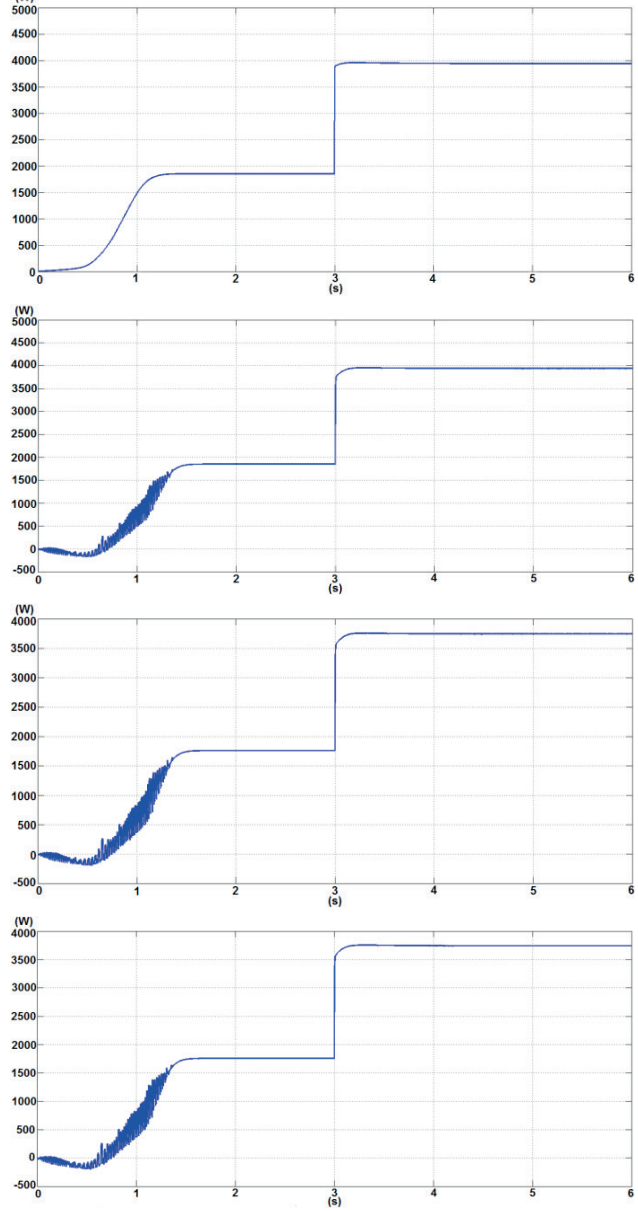

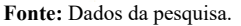

A potência alcançada com a velocidade de vento de 12m/s é de 3943W. Para um sistema ideal, essa seria a potência também gerada para a rede elétrica, porém vários fatores fazem com que essa potência seja dissipada.

Nota-se pela Figura 17 uma pequena perda da potência na entrada do *gearbox*, porém ainda insignificante quando comparado à potência da turbina. A potência medida foi de 3940W, o que dá uma diferença de apenas 3W. O acoplamento turbina – *gearbox* influenciou pouco nas perdas nesta parte do sistema.

Observa-se uma diminuição significativa na potência de saída do multiplicador de velocidade. O atrito e a inércia tiveram uma influência significativa, como esperado.

Analisando a potência entregue à rede em regime permanente (aproximadamente a partir do tempo 1,3s), observa-se a potência gerada com velocidade de vento de 8m/s, que resulta em 1270W, ou seja, uma diferença de 486W da potência fornecida pelo MI, havendo uma queda então de 27,68%. Entre os instantes 3s e 6s onde a velocidade do vento é aumentada para 12m/s, a diferença entre as potências fornecida pelo motor de indução e a entregue à rede é de 586 W (potências iguais a 3742W e 3156W respectivamente), correspondendo a 15,66% de queda.

Para melhor comparação, a Figura 18 traz as potências em regime permanente.

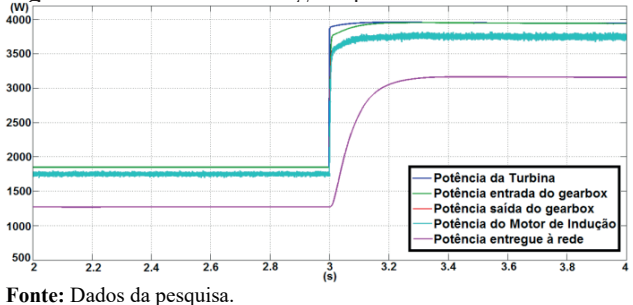

**Figura 18 –** Potências em regime permanente

Como mostrado na Figura 18, a potência entregue à rede (em rosa) é a potência final produzida pelo sistema eólico, existindo perdas por causa dos acoplamentos mecânicos de todo o sistema. A potência perdida entre a saída do *gearbox* e a produzida pelo motor de indução é praticamente desprezível. O sistema obteve um rendimento de 72,32% para velocidade de vento de 8 m/s e de 84,34% para 12m/s (rendimento entre as potências do MI e entregue à rede). Este valor é resultado do sistema proposto estar sobredimensionado para entradas de velocidades de vento baixas.

Com relação ao controle de torque do motor de indução juntamente com o torque de referência fornecido pela turbina eólica modelada foram eficientes e eficazes. Com este aspecto, uma bancada emuladora poderia ser montada com um motor de indução trabalhando como turbina eólica. Porém a premissa de que realmente é viável a troca do motor CC por um MI devido aos custos de cada um não pode ser comprovado. A implementação do controle de fluxo com um PID não foi finalizada com sucesso, então optou-se pelo controlador PI, similar ao utilizado para torque e fluxo.

O MatLab®/Simulink é de fato um apoio às pesquisas sobre energia eólica, porém não é uma alternativa à protótipos ou bancadas emuladoras devido a vários fatores, principalmente de montagem. Com o ambiente de simulação utilizado, por mais considerações reais que se possa incluir, não substituirá de forma alguma uma bancada emuladora de turbinas eólicas

que a princípio é o meio mais viável para realização de testes, porém este último é mais oneroso.

## **4 Conclusão**

O presente trabalho teve o objetivo de realizar uma simulação de uma bancada emuladora de sistemas eólicos. Para isso, foi montado um esquema de simulação no *software* MatLab®/Simulink com os dados de uma bancada emuladora disponibilizada aos autores.

Pode-se a partir dos resultados obtidos ter uma noção de como será construída uma bancada emuladora ou protótipos de turbinas de modo a dimensionar corretamente os parâmetros como o da turbina, *gearbox* e gerador, de acordo com a necessidade.

As montagens dos blocos foram feitas partindo de referências bibliográficas, o que acabou diminuindo a dificuldade de todo o sistema. Os custos para a realização deste trabalho foram baixos por necessitar apenas de recursos humanos, livros e software disponíveis.

As perspectivas com a simulação foram alcançadas devido ao fato de que a construção de uma bancada emuladora ou um protótipo inclui muitos equipamentos, levaria muito tempo e grandes investimentos para tal.

A pesquisa contribui à grande demanda por energias alternativas que resultam de fontes limpas e renováveis. O conhecimento agregado das engenharias beneficia as pesquisas nestes meios, pois possuem os conteúdos necessários para a junção de diversas questões muito em pauta atualmente.

## **Referências**

ABEEÓLICA – *Associação Brasileira de Energia eólica. Energia eólica chega a 14,71 GW de capacidade instalada.* 2018. Disponível em: <http://abeeolica.org.br/noticias/energia-eolicachega-a-1471-gw-de-capacidade-instalada/>. Acesso em: 1 out. 2018.

ALVARENGA, E.B. et al. Validação da estratégia de modelagem laboratorial de turbinas eólicas por motores de corrente contínua. In: IX International Conference for Industrial Applications, São Paulo (Brazil). *Proceedings...* São Paulo, 2010.

ARROYO, A. et al. A methodology for the low-cost optimisation of small wind turbine performance. *Appl Energ*, v. 104, p. 1-9, 2010.

BOSE, B.K. *Modern Power Electronics and AC Drives.* Upper Saddle River: Prentice Hall, 2002.

CAMPOS, F.G.R. *Geração de energia a partir de fonte eólica com gerador assíncrono conectado a conversor estático duplo.* 2004. 119 f. Dissertação (Mestrado em Engenharia) – Escola Politécnica, Universidade de São Paulo, São Paulo, 2004.

DUTRA, R.M. *Viabilidade técnico-econômica da energia eólica face ao novo marco regulatório do setor elétrico brasileiro.* 2001. 272 f. Dissertação (Mestrado em Engenharia) – Programa de Planejamento Energético – COPPE, Universidade Federal do Rio de Janeiro. Rio De Janeiro, 2001.

FITZGERALD, A.E.; KINGSLEY JR. C.; UMANS, S.D. *Máquinas Elétricas: Com introdução à eletrônica de potência.*  Porto Alegre: Bookman, 2006.

HARDY, T.; JEWELL, W. Emulation of a 1.5MW wind turbine

with a DC motor. IN: IEEE POWER & ENERGY SOCIETY GENERAL MEETING, Michigan (USA). *Proceedings…* Michigan, 2011.

HELLE, L.; BLAABJERG, F. Wind Turbine Systems. In: HELLE, L. (Org.). *Control in Power Electronics.* Online version: Elsevier, 2003. p.482-509.

LI, W.; XU, D.; ZHANG, W.; MA, H. Research on wind turbine emulation based on DC motor. II IEEE Conference on Industrial Electronics and Applications, Harbin (China). *Proceedings…*  Harbin, 2007.

MARTINS, F.R.; GUARNIERI, R.A.; PEREIRA, E.B. O aproveitamento da energia eólica. *Rev Bras Ensino Fis*, v.30, n.1, p.1304, 2008.

MONFARED, M.; KOJABADI, H.M.; RASTEGAR, H. Static and dynamic wind turbine simulator using a converter controlled dc motor. *Renew Energ,* v.33, n.5, p.906-913, 2008.

PEREIRA, M.M. *Um Estudo do Aerogerador de Velocidade Variável e sua Aplicação para Fornecimento de Potência Elétrica Constante.* 2004. 85 f. Dissertação (Mestrado em Engenharia) – Programa de Pós-Graduação em Engenharia Elétrica, Universidade Federal de Juiz de Fora, Juiz de Fora, 2004.

ÉPOCA NEGÓCIOS. *Brasil avança em ranking de energia eólica com ventos entre os melhores do mundo*. 2018. Disponível em: <https://epocanegocios.globo.com/Tecnologia/noticia/2018/02/ epoca-negocios-brasil-avanca-em-ranking-de-energia-eolicacom-ventos-entre-os-melhores-do-mundo.html>. Acesso em: 7 dez. 2018.

RABELO, B.; HOFMANN, W.; GLUCK, M. Emulation of the static and dynamic behavior of a wind-turbine with a DC-machine drive. In: IEEE Power Electronics Specialists Conference, Aachen (Germany). *Proceedings…* Aachen, 2004.

ROCHA, P.A.C. et al. Montagem e testes de uma bancada para medição de desempenho de aerogeradores em escala. *Rev Bras Ensino Fis*, v.32, n.2, p.2309, 2010.

VOLTOLINI, H. et al. Modeling and simulation of the wind turbine emulator using induction motor driven by torque control inverter. In: X International Conference for Industrial Applications, Fortaleza (Brazil). *Proceedings...* Fortaleza, 2012.

WWEA – World Wind Energy Association. *Wind power capacity reaches 539 GW, 52,6 GW added in 2017.* 2018. Disponível em: < https://wwindea.org/blog/2018/02/12/2017-statistics/ > Acesso em: 22 dez. 2018.